## Working With Class B Address **128.10.0.0**

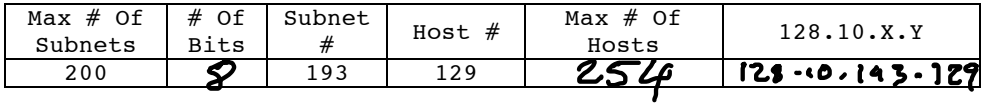

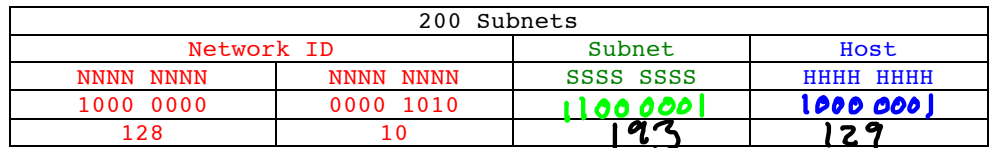

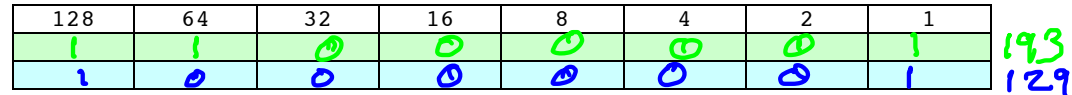

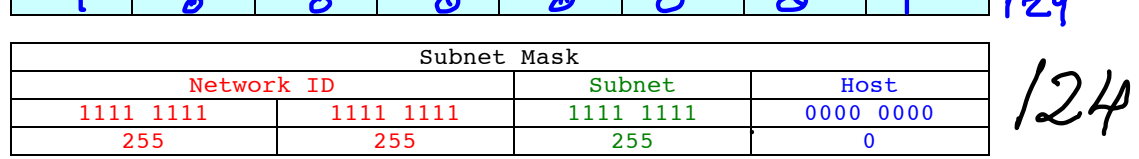

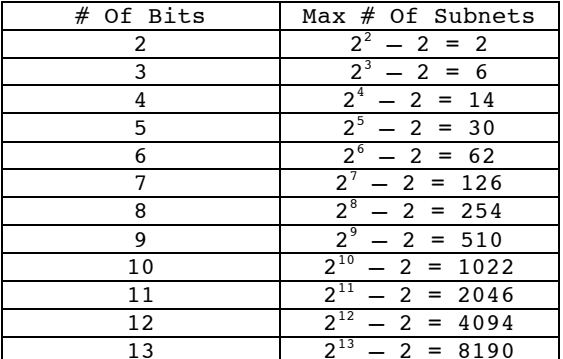

## Working With Class B Address **128.10.0.0**

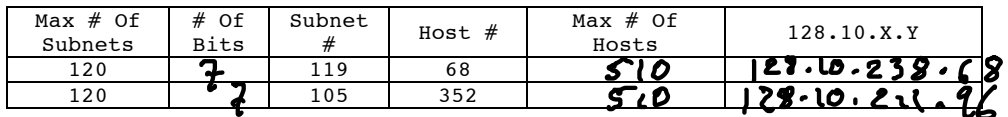

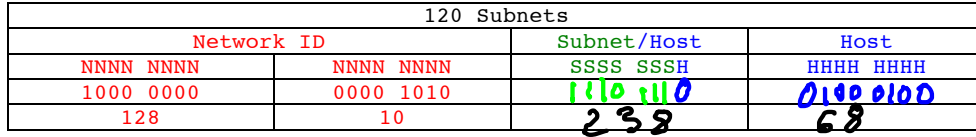

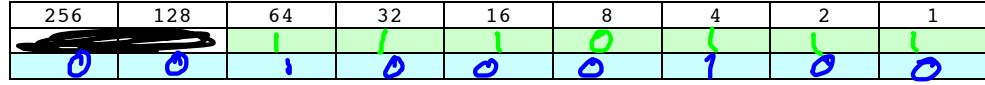

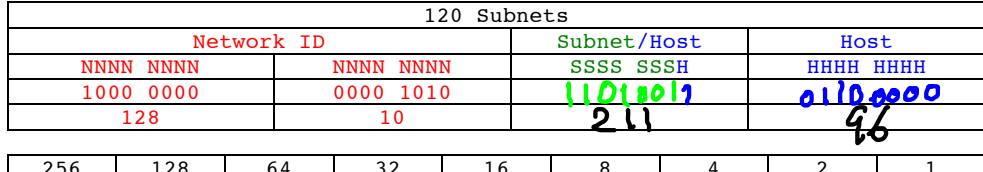

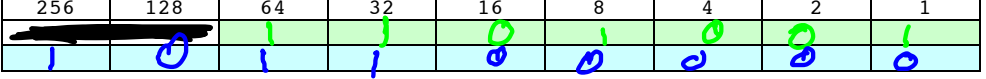

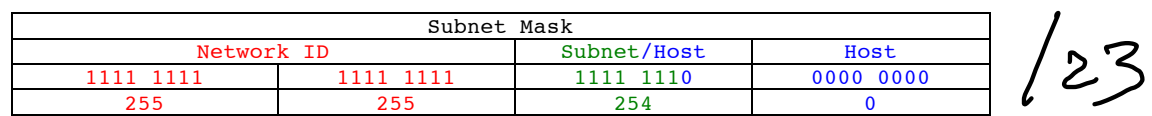

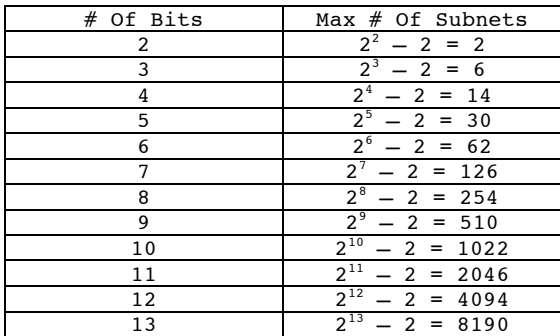

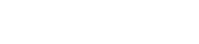

Г

 $\frac{352}{96}$ 

## Working With Class B Address **128.10.0.0**

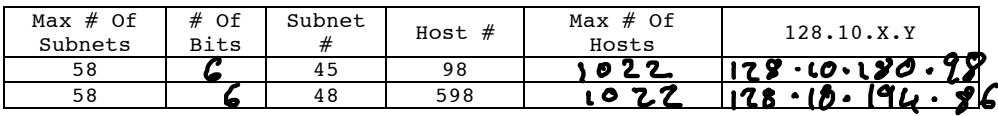

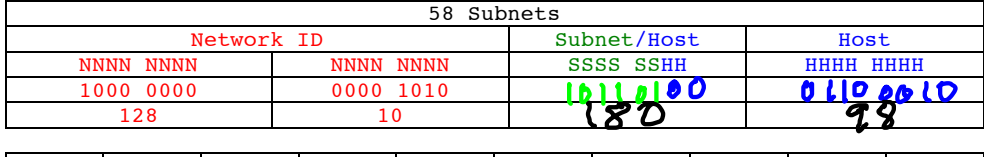

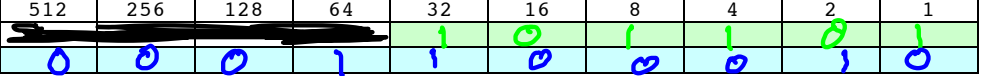

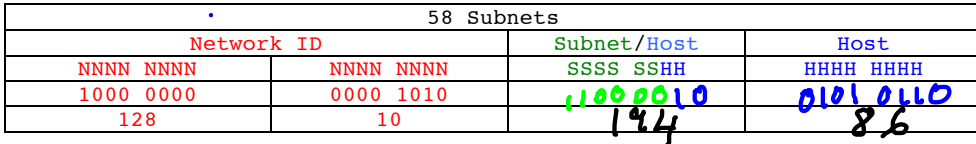

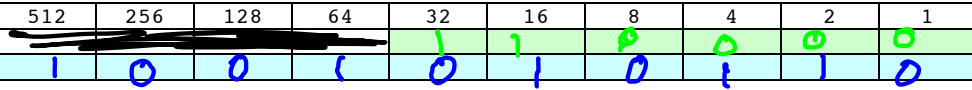

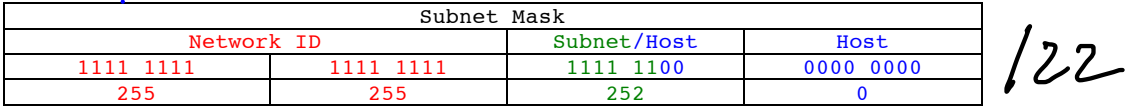

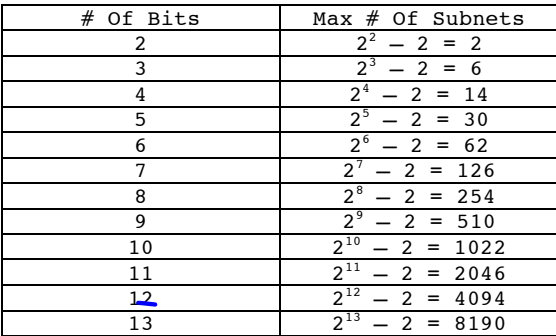

![](_page_2_Figure_8.jpeg)

 $\bullet$ 

 $\boldsymbol{\mathcal{S}}$  $\mathbf{z}$ 

 $5l$ 

 $\pmb{\epsilon}$ 

 $\overline{\mathcal{E}}$ 

6

 $2 - 2$  $\boldsymbol{6}$ 

 $\bm{b}$ 

![](_page_3_Picture_342.jpeg)

![](_page_3_Picture_343.jpeg)

![](_page_3_Picture_344.jpeg)

![](_page_3_Picture_345.jpeg)

![](_page_3_Picture_346.jpeg)

![](_page_3_Picture_347.jpeg)

![](_page_3_Picture_348.jpeg)

## Working With Class A Address **9.0.0.0**

![](_page_4_Picture_342.jpeg)